### Endringskontroll. Avd. for med. mikrobiologi.

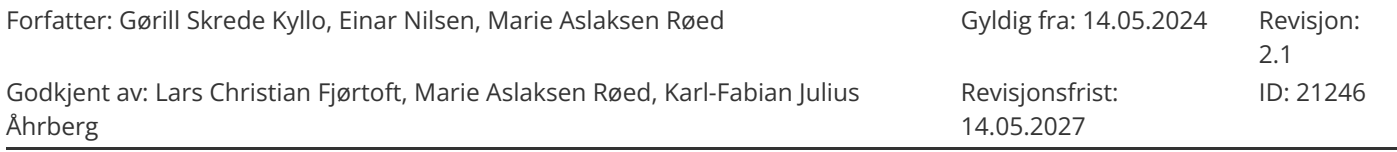

# **Hensikt**

Endringskontroll skal sikre at alle endringer i et system eller en metode blir utført på en kontrollert og koordinert måte. Endringskontroll skal utføres ved endring i metode, utstyr, dataprogram, apparatur, rutiner eller organisering.

## **Grunnlagsinformasjon**

Systemet rundt endringer er bygget opp av følgende elementer:

- 1. Kartlegging endring/ risikovurdering ved prosjektstart
- 2. Validering/verifisering
	- a. Evt testforsøk
	- b. Plan for validering/verifisering
- 3. Resultater (Validering/Verifisering)
- 4. Evaluering og konklusjon

Når alle elementene er ferdig – utgjør dette endringskontrollrapporten. Ved enkelte endringer vil det ikke være behov for validering/verifisering. Da består endringskontrollen kun av elementene

- 1. Kartlegging endring/ risikovurdering ved prosjektstart og
- 4. Evaluering og konklusjon.

Dersom endringer medfører bestillinger/endringer i LIMS, skal eget skjema *SNow og generell IKT* benyttes og være inkludert i endringskontrollrapporten.

Maler ligger som vedlegg til denne prosedyren – se relatert.

### **Ansvar**

Ledelse:

Endringskontroller som settes i gang skal være vedtatt i avdelingsråd, seksjonsråd, ved godkjennelse av målstyringsdokumentet eller på fagmøter. Nærmeste leder skal signere skjemaet «Kartlegging endring/ risikovurdering ved prosjekt start» og «Evaluering og konklusjon» Involverer endringen begge seksjonene skal også avdelingssjef signere

### Prosjektansvarlig:

Det skal utnevnes en prosjektansvarlig. Prosjektansvarlig kan være bioingeniør, molekylærbiolog, laboratorieingeniør, fagansvarlig eller lege avhengig av prosjekt. Ved medisinskfaglige endringer skal prosjektansvarlig lege signere.

### Valideringsansvarlig:

Skal sikre at omfanget av validering og verifisering er tilstrekkelig til å sikre resultater som er relevante og gyldige for klinisk beslutningstaking.

Spesifikke kompetansekrav – se plan i Kompetanseportalen «*HMR, AMM: Valideringsansvarlig».* Valideringsansvarlig ved AMM – se  $\triangleq$ [Nøkkelpersonell,](https://eqshmr.helse-midt.no/cgi-bin/document.pl?pid=hmr&DocumentID=38105) varslingsliste AMM

### Tillitsvalgt og vernetjeneste

Ved vesentlige endringer skal også tillitsvalgt og vernetjeneste involveres.

### Kvalitetskoordinator

Skal kontrollere at endringskontrollen er komplett før siste signering av seksjonsleder/ avdelingssjef.

# **Handling**

Endringskontroller igangsettes på fagmøte. Da avklares det hvem som skal involveres i aktuelt prosjekt/endring og evt prosjektansvarlig lege utpekes. I noen tilfeller kan det være rom for å starte opp før fagmøte. I de tilfeller skal alltid informasjon gis i førstkomne fagmøte. Det offisielle starttidspunkt for endringskontrollen er alltid fagmøte.

- 1) Innkalling til prosjekt oppstartsmøte. Prosjektansvarlig fyller ut «Kartlegging endring/ risikovurdering ved prosjekt start». Punkter som ikke er aktuelle merkes I.A i kommentarfeltet. Signeres av Prosjektansvarlig og seksjonsleder/avdelingssjef.
- 2) Vurder om det er nyttig med testforsøk. Bruk evt skjema «Testforsøk» før validering/verifisering. Signeres av prosjektansvarlig.
- 3) Skal det utføres en validering/verifisering settes det opp en plan. Hvis ikke gå til punkt 5). Plan for validering/ verifisering skal oppfylle krav ut fra dokumentet <u>E</u>[Validering-](https://eqshmr.helse-midt.no/cgi-bin/document.pl?pid=hmr&DocumentID=21249) og [verifiseringsmetodikk.](https://eqshmr.helse-midt.no/cgi-bin/document.pl?pid=hmr&DocumentID=21249) Avd. for med. [mikrobiologi.](https://eqshmr.helse-midt.no/cgi-bin/document.pl?pid=hmr&DocumentID=21249). Plan utarbeides av prosjektansvarlig (evt. i samarbeid med lege) og godkjennes av valideringsansvarlig.

Ved mindre endringer\* er det ikke nødvendig at Valideringsansvarlig signerer.

Plan skal signeres før validering/verifisering starter, bruk skjema «Validering og verifiseringsplan» tilpass mal.

- 4) Resultat føres inn i skjema «Resultater», signeres av den som har utført verifiseringen/prosjektansvarlig.
- 5) Skjema «Evaluering og konklusjon». Valideringsansvarlig signerer under konklusjon for validering/verifisering. Videre fyller prosjektansvarlig ut gjennomførte endringer i henhold til kartlegging ved prosjektstart. Når endringskontrollen ansees som komplett sendes den for til kvalitetskoordinator «kontroll» og videre til seksjonsleder/avdelingssjef som avgjør når metoden tas i bruk.

\*Mindre endringer: Mindre metodejusteringer, nye metoder anbefalt fra AFA og NordicAST, innkjøp av inkubator/kjøleskap/annet teknisk utstyr osv.

## **Dokumentasjon**

Prosessen skal dokumenteres fortløpende i Teams og ferdige rapporter arkiveres ihht **[Arkivering](https://eqshmr.helse-midt.no/cgi-bin/document.pl?pid=hmr&DocumentID=25078) og** oppbevaring av [dokumentasjon](https://eqshmr.helse-midt.no/cgi-bin/document.pl?pid=hmr&DocumentID=25078) ved AMM.

Det må komme tydelig frem om endringskontrollen er utført ved Seksjon Molde eller Seksjon Ålesund.

Validering- og verifiseringsplan skal signeres før validering/verifisering utføres.

### **Lagring av rapporter i EQS:**

Når endringskontrollrapporten er helt ferdig, skannes hele dokumentet (del 1 til 4 med signaturer), pdf sendes kvalitetskoordinator som legger dokumentet inn i EQS.

### **Relatert**

Vedlegg:

- 1) Kartlegging endring/risikovurdering ved prosjekt start
- 2) Validering/ verifisering
	- a) Testforsøk
	- b) Validering- og verifiseringsplan
- 3) Resultater
- 4) Evaluering og konklusjon

### Skjema - SNow og generell IKT

**EValidering- og [verifiseringsmetodikk.](https://eqshmr.helse-midt.no/cgi-bin/document.pl?pid=hmr&DocumentID=21249)** Avd. for med. [mikrobiologi.](https://eqshmr.helse-midt.no/cgi-bin/document.pl?pid=hmr&DocumentID=21249)

### Relaterte dokumenter:

[Risiko og sårbarhetsanalyse - Retningslinje . Avd. for medisinsk mikrobiologi](https://eqshmr.helse-midt.no/index.pl?pid=hmr&DocumentID=18787&UnitID=)

[Validering- og verifiseringsmetodikk.](https://eqshmr.helse-midt.no/index.pl?pid=hmr&DocumentID=21249&UnitID=)

[Avd. for med. mikrobiologi.](https://eqshmr.helse-midt.no/index.pl?pid=hmr&DocumentID=21249&UnitID=)

### Relaterte vedlegg:

[1 Kartlegging endring/ risikovurdering ved prosjekt start](https://eqshmr.helse-midt.no/cgi-bin/download.pl/attachment?pid=hmr&do=attachment&RevisionID=266989&AttachmentID=236798)

[2a Testforsøk](https://eqshmr.helse-midt.no/cgi-bin/download.pl/attachment?pid=hmr&do=attachment&RevisionID=266989&AttachmentID=236796)

- [2b Validering- og verifiseringsplan](https://eqshmr.helse-midt.no/cgi-bin/download.pl/attachment?pid=hmr&do=attachment&RevisionID=266989&AttachmentID=236799)
- [3 Resultater](https://eqshmr.helse-midt.no/cgi-bin/download.pl/attachment?pid=hmr&do=attachment&RevisionID=266989&AttachmentID=236797)
- [4 Evaluering og konklusjon](https://eqshmr.helse-midt.no/cgi-bin/download.pl/attachment?pid=hmr&do=attachment&RevisionID=266989&AttachmentID=236795)
- [Skjema SNow og generell IKT](https://eqshmr.helse-midt.no/cgi-bin/download.pl/attachment?pid=hmr&do=attachment&RevisionID=266989&AttachmentID=236800)